## **SIEMENS**

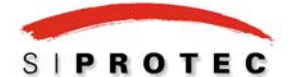

## **Hinweise zur Bestellung von Kommunikationsmodulen für SIPROTEC Geräte**

Bei SIPROTEC 4 Geräten (außer 7SS52) sowie bei 7SJ602 können Kommunikationsmodule nachträglich eingebaut oder getauscht werden. Hier erhalten Sie Hinweise zur Bestellung dieser Module. Hinweise zum Einbau erhalten Sie zusammen mit der Lieferung der Module oder über Ihren SIEMENS Vertriebspartner.

Klären Sie bitte zunächst, welchen Modultyp Sie benötigen. Wenn Sie Zweifel haben, welcher Modultyp für Ihre Kommunikationsanwendung eingesetzt werden muss, sprechen Sie bitte Ihren Siemens-Vertriebspartner an. Die folgenden Tabellen 1a und 1b geben eine Übersicht über alle lieferbaren Module und ihre Bestellnummern. Die Ziffern in der Spalte "Einsetzbar als" haben die folgenden Bedeutungen:

- 1 Systemschnittstelle (Anschluß zur Leittechnik)<br>2 Serviceschnittstelle / DIGSI
- Serviceschnittstelle / DIGSI
- 3 Wirkschnittstelle (Kommunikation zum Gegenende)
- 4 Intergerätekommunikation (nur 6MD66)
- 5 Anschluss der Thermobox

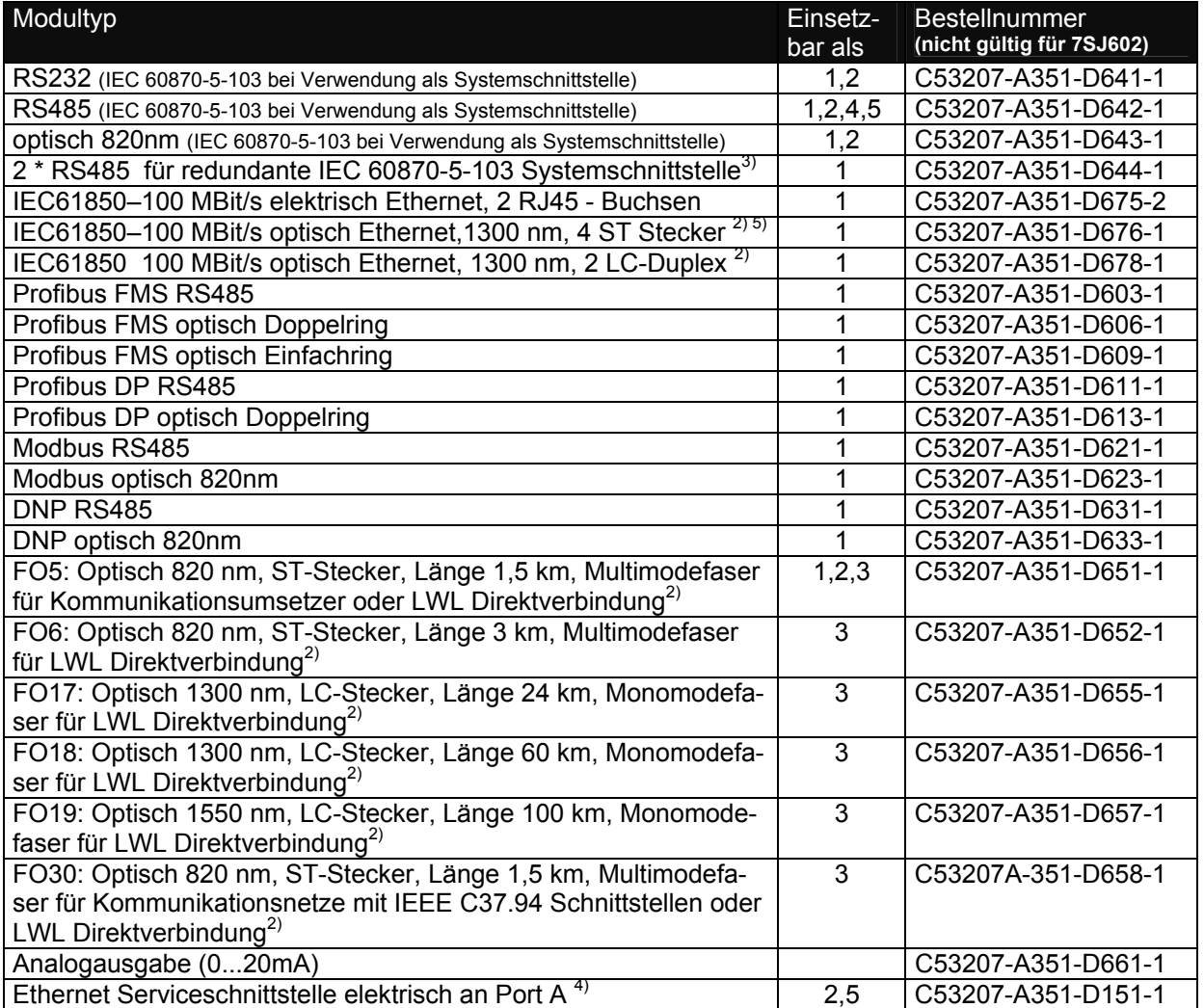

Tabelle 1a: Bestellnummern der Kommunikationsmodule (außer 7SJ602)

2) Nicht für Geräte im Aufbaugehäuse verfügbar.

3) Nur bei 7SJ61, 7SJ62 und 7SJ64 ab Firmwareversion 4.70 sowie 7SJ80 und 7SK80 ab Firmwareversion 4.60 verfügbar

4) Nur bei 7SJ80 und 7SK80 ab Firmwareversion 4.60 verfügbar

5) Nur für Nachlieferungen verfügbar

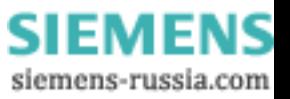

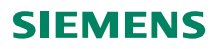

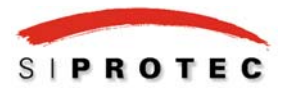

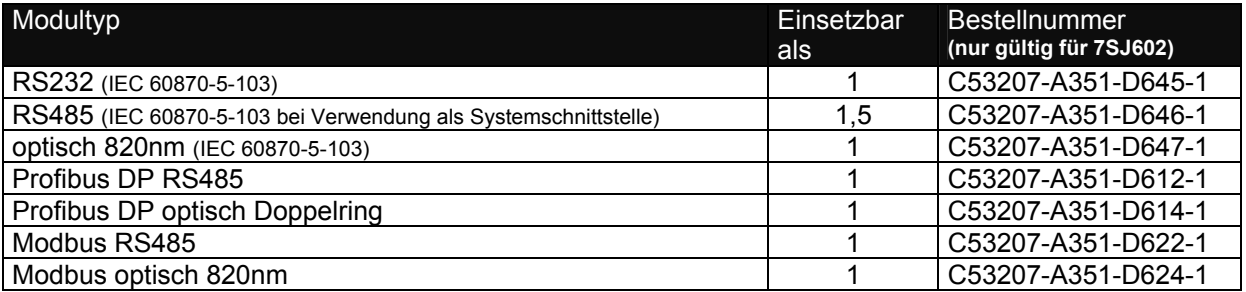

Tabelle 1b: Bestellnummern der Kommunikationsmodule (nur 7SJ602)

Wenn Sie geklärt haben, welches Modul Sie für Ihre Anwendung benötigen, müssen Sie zusätzlich überprüfen, ob Ihr Gerät zur Nachrüstung mit diesem Modul geeignet ist. Dazu sind drei Fragen zu klären:

- 1. Kann das ausgewählte Modul in ihrem Gerätetyp eingesetzt werden?
- 2. Ist der Hardwarestand Ihres Gerätes ausreichend aktuell?
- 3. Ist die in Ihrem Gerät eingesetzte Firmwareversion in der Lage, das Modul korrekt anzusprechen?

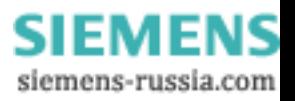

## **SIEMENS**

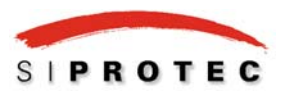

Informationen zur Beantwortung dieser Fragen finden Sie in Tabelle 2. Beachten Sie auch die folgenden allgemeinen Hinweise:

- Bei Geräten in der Gehäusebauform für Schalttafelaufbau ist eine kundenseitige Nach- oder Umrüstung nicht möglich. Diese Arbeiten sind nur werksseitig möglich.
- Zu Frage 1: Geräte können nur mit den Modulen nachgerüstet werden, mit denen sie auch ab Werk bestellbar sind. Wenn ein Gerät beispielsweise nicht mit einer MODBUS-Kommunikation bestellbar ist, kann es auch nicht nachträglich mit einem Modul mit MODBUS-Kommunikation ausgerüstet werden.
- Zu Frage 2: Wenn Sie feststellen sollten, dass der Hardwarestand Ihres Gerätes nicht ausreicht, klären Sie bitte zusammen mit Ihrem Siemens-Ansprechpartner, mit welchen Ertüchtigungsmaßnahmen Ihr Gerät angepasst werden kann. Im Normalfall wird ein Baugruppentausch nötig sein.
- Zu Frage 3: Wenn Sie feststellen, dass der Firmwarestand Ihres Gerätes nicht ausreicht, müssen Sie ein Firmwareupdate durchführen. Die Firmwareupdates finden Sie im unter www.siprotec.de . Dort finden Sie auch eine Serviceanleitung mit detaillierten Anleitungen.

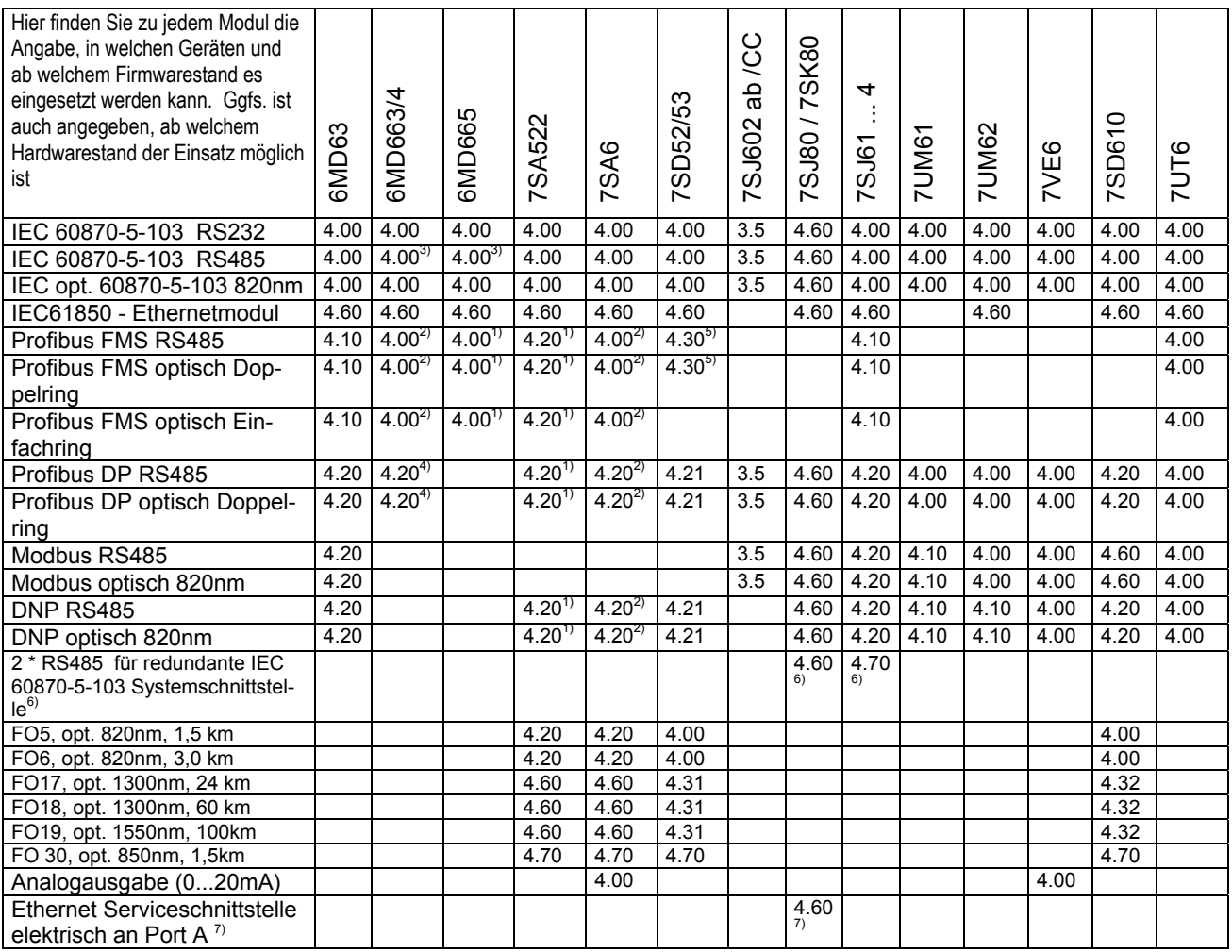

Tabelle 2: Einsetzbarkeit von Kommunikationsmodulen bei den Geräten

## Zusätzliche Hinweise zur Hardware:

- 1) Hier müssen Sie zusätzlich überprüfen, ob die CPU-Baugruppe (C-CPU1) einen ausreichenden Hardwarestand hat. Lesen Sie dazu bitte nach Öffnen des Gerätes den Ausgabestand der Baugruppe ab. Der Hardwarestand ist auf der Baugruppe hinter der Sachnummer C53207-A324-B10 markiert. Er muß mindestens 5 betragen. Wenn der Hardwarestand kleiner ist, muß die Baugruppe hochgerüstet (Stand 4) oder getauscht (Stände kleiner als 4) werden. Geräte, die ab 12/2000 gefertigt
- wurden, haben einen ausreichenden Ausgabestand.<br>2) Hier müssen Sie zusätzlich überprüfen, ob die CPU-Baugruppe (C-CPU2) einen ausreichenden Hardwarestand hat. Lesen Sie dazu bitte nach Öffnen des Gerätes den Ausgabestand der Baugruppe ab. Der Hardwarestand ist auf der Baugruppe hinter der Sachnummer C53207-A330-B11/12 markiert. Er muß mindestens 4 betragen. Wenn der Hardwarestand kleiner ist,

**SIEMENS** siemens-russia.com

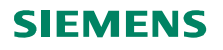

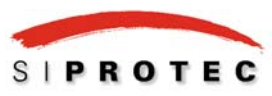

muß die Baugruppe hochgerüstet (Stand 3) oder getauscht (Stände kleiner als 3) werden. Geräte, die ab 12/2000 gefertigt

- wurden, haben einen ausreichenden Ausgabestand.<br>
Der Einsatz zur Intergerätekommunikation setzt einen Firmwarestand V4.12 oder höher voraus.
- <sup>4)</sup> Die Modulfirmware muss mindestens den Stand V3.00 haben.
- <sup>5)</sup> Dies setzt einen Gerätehardwarestand /EE oder höher voraus (Lieferung ab ca 02/2004)<br>
Nu für 70.104, 70.104, 70.104, 1.5
- <sup>6)</sup> Nur für 7SJ61, 7SJ62, 7SJ64 ab Firmwareversion 4.7 sowie 7SJ80 und 7SK80 ab Firmwareversion 4.60 einsetzbar<br><sup>7)</sup> Nur für 7SJ80 und 7SK80 ab Firmwareversion 4.60 einsetzbar, Für dan Apsehluß von DICSL ader Thermebey ü
- 7) Nur für 7SJ80 und 7SK80 ab Firmwareversion 4.60 einsetzbar. Für den Anschluß von DIGSI oder Thermobox über Ethernet.

Bezüglich DIGSI 4 sind die folgenden Hinweise zu beachten:

- Kommunikationsmodule für PROFIBUS DP, MODBUS und DNP 3.0 sind mit DIGSI-Versionen ab V4.1 bearbeitbar. Ab DIGSI V4.2 ist bei diesen Kommunikationsprofilen der Informationsumfang auf der Schnittstelle rangierbar.
- Wenn Sie vor dem Einbau eines Kommunikationsmoduls ein Firmwareupdate Ihres Gerätes durchführen müssen, erfordert das in folgendem Fall eine manuelle Neuparametrierung des Gerätes: Update von 7SJ61/2/3 oder 6MD63 von V4.0\* oder V4.1\* auf V4.2\*.
- Geräte mit Ethernetmodulen EN100 sind mit DIGSI Versionen ab V4.6 bearbeitbar.

Der auf der Systemschnittstelle verfügbare Informationsumfang ist werksseitig für jeden Gerätetyp und für jedes Kommunikationsprofil voreingestellt und kann vom Anwender mit DIGSI (ab V4.20) verändert werden. Die Voreinstellungen für den Informationsumfang bei den Kommunikationsprofile nach IEC 60870-5-103 und PROFIBUS FMS können den Gerätehandbüchern entnommen werden. Entsprechende Hinweise zu den übrigen Profilen finden Sie im Internet. Dort finden Sie außerdem geräteübergreifende Hinweise zur Kommunikation nach IEC 60870-5-103 sowie zu einigen weiteren Profilen. (www.siprotec.de  $\rightarrow$  Geräte  $\rightarrow$  allgemeine Informationen)

Die Listenpreise für einzeln bestellte Kommunikationsmodule entsprechen den Aufpreisen für die entsprechende Kommunikationsschnittstelle im Gerät. Einzelheiten entnehmen Sie bitte der jeweils gültigen Preisliste.

Für Bestellungen wenden Sie sich bitte an ihren Siemens Vertriebspartner.

Siemensintern sollte die Bestellung möglichst über EDI bei E D EA MF (Berlin) erfolgen.

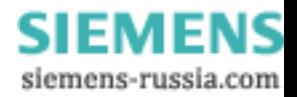